**Image Deduplicator Activation Code With Keygen [Latest]**

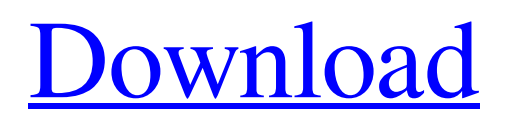

**[Download](http://evacdir.com/contrivance/SW1hZ2UgRGVkdXBsaWNhdG9ySW1/liebert/applauds.ZG93bmxvYWR8OWg5TldOc01YeDhNVFkxTkRVeU1qRXhNSHg4TWpVM05IeDhLRTBwSUhKbFlXUXRZbXh2WnlCYlJtRnpkQ0JIUlU1ZA/musculature?armatures=suitabilty)**

## **Image Deduplicator Crack+ License Key X64**

With Image Deduplicator Serial Key, you can search, compare, merge, and batch eliminate duplicate images from multiple folders. It works in two modes, a quick search, and a deep search. It supports all popular image formats including JPEG, TIFF, PNG, BMP, GIF, and others. With simple use you can merge, compare, and eliminate duplicate images. Barbara is an application that allows you to fill the frames of movie pictures in 3 different modes: 1. Normal: Images are filled by hand. 2. Colored: The images are filled automatically by colors. The program replaces the color of one or more frames by the color of a target. 3. Animated: Images are animated in the frames. Barbara is useful when you want to replace the colors of frames in movies or avi's, or if you want to make a GIF animation. Kryptik CleanUp Kryptik CleanUp is a small free utility to help you to clean up unwanted registry entries and files on your computer. It scans your computer and tells you the size of the registry and the files. About Save My PC Save My PC is an easy-to-use program that saves all essential information about your PC. It allows you to easily backup the system registry, restore system files, backup and restore programs and even backup and restore folders. It offers a simple interface with which you can save data from your registry to a file or folder. It supports the standard folders and it can restore from an image file. Save My PC can save data in the format of an image file so that you can restore your data from any location, including floppy disks, CDs and DVDs. It can backup and restore system registry, and backup and restore system files, applications, and even backup and restore folders and settings. Ccleaner is one of the most powerful tool for system cleanup. It provides a wide range of tools for system optimization. It also offers comprehensive privacy and security features. Ccleaner is a system utility software that is intended to help users clean up their systems and enhance their privacy. It offers a wide range of tools to optimize and speed up your PC. What's new in this version: Added new built-in CPU Tuner tool; Added new built-in vCard Viewer tool; Added new built-in CD/DVD Disc Decrypter tool; Added new built-in CD/DVD Encrypter tool;

#### **Image Deduplicator Crack+ License Key For PC**

 $=$  $=$  $=$  $=$  $=$  $=$  $k =$ Key. Press enter to allow more key d = Deduplicate files t = Toggle mode b = Select backup file f = Select output file  $p =$  Number of all files to be deduplicated  $e =$  Number of already duplicated file  $l =$  Select folders to be deduplicated  $=$  = Check the folder selected w = View output information a = Add files to deduplicated output g = Toggle graphic r = Remove all output files  $s =$  Save the output files  $h =$  Help information  $\land$  = Toggle search u = Show unmatching files ? = Toggle check/uncheck option  $\omega$  = Check for already duplicated files  $\gamma$  = Show folder structure  $\gamma$  = Show unmatching files N = Toggle keyword m = Toggle auto-complete option n = Toggle Fast option t = Toggle Fast option  $v = T \text{oggle}$  Watch option  $# =$  Remove duplicate  $#$  = Toggle Watch option  $%$  = Remove duplicate  $%$  = Toggle watch option  $!=$  Toggle key number option  $*$  = Toggle spacing . = Show file size L = Show last match J = Show "File size in"  $O =$  Show "File size out" L = Shows last match and keynumber  $=$  Skip if  $[$  or  $]$   $[$  or  $] =$  Skip if  $[$  or  $]$   $\{$  or  $] =$  Skip if  $[$  or  $] \sim$  = Toggle comments option .Pascal  $@$  \* The User-Interface  $=\equiv$ ==== k = Go to next line d = Toggle deduplication mode t = Toggle Toggle mode b = Toggle backup file f  $=$  Toggle output file  $p =$  Toggle Number of files to be deduplicated  $e =$  Toggle Number of already duplicated files  $/ =$  Select folders to be deduplicated  $=$  = Check the folder selected  $w = T_{O}$ gle the Output Window a = Add files to deduplicated output g = Toggle graphic r = Remove all output files  $s =$  Save the output files h = Help information  $\land$  = Toggle auto-complete option u = Show unmatching files  $v = Toggle$  Fast option  $# =$  Remove duplicate  $# = Toggle$  Watch option  $% =$  Remove duplicate  $% =$ Toggle Watch option ! = Toggle key number option  $* = \text{Toggle spacing}$ . = Show file size L = Shows last match and key-number  $O =$ Shows 77a5ca646e

# **Image Deduplicator Crack + [Win/Mac]**

## **What's New In Image Deduplicator?**

Image Deduplicator is a very small application for your PC. Its major purpose is to make two or more copies of an image, which has been saved to the hard disk or even to a floppy disk. Under the hood, Image Deduplicator allows you to quickly change (or even randomly modify) the content of an image while keeping the original. You can even select which parts of the image should be used in the new image. The result is a new image with the same or a different content of the original, but it is a new image. Image Deduplicator also uses a Windows registry key for storing information about the different versions of an image. The registry key is saved so you can use the result without installing the application. Depending on the option you use, Image Deduplicator can process hundreds or even thousands of images in just a few minutes. The process of creating the new images is not that long and it takes only minutes if the image files are small. This application can easily be used on a Microsoft Windows 95/98/NT/2000/ME/XP/Vista/Win7/Win8 (32 or 64 bit) system. No extra software is needed except the original image files. Features: \* Create a new image without affecting the original image. \* Choose which parts of an image will be used in the new image. \* Select any random images to be changed. \* Save the new image in a directory of your choice. \* Optionally, save the new image in a file (other than that of the original image). \* Transfers the new image to a CD or a floppy disk. \* User-friendly interface with help file. \* Specify the maximum time for processing one image. \* Optionally, specify the number of images that can be changed at the same time. \* Optionally, choose to automatically update the registry key. \* Optional usage of the background window in case you need to show some other application. \* Optional usage of external modules. \* Optional usage of the task bar. Quick Start: 1) Select your program folder and click the green OK button. 2) Select the option to make changes to multiple images. 3) Select the files to be changed. 4) Choose the options you want. 5) Click the green OK button. Requirements: \* Windows 95/98/NT/2000/ME/XP/Vista/Win7/Win8 (32 or 64 bit) \* A graphic card with Microsoft DirectX \* A Pentium 3, 4 or Athlon processor \* At least 384 MB of RAM (512 MB recommended) This is a free application. Image Deduplicator does not need to be registered. There is no malware or trojan horse in this program. You can run the program with

## **System Requirements:**

Minimum: OS: Windows XP (SP3) CPU: Pentium III 533MHz or equivalent Memory: 256MB RAM (1024MB recommended) Hard Drive: 10GB available space Graphics: Minimum: Intel 3D Graphics card with 128MB video RAM Video: 256MB video RAM recommended (512MB recommended for DX9) DirectX 9.0c compatible video card Sound: DirectX compatible sound card DVD Burner: Required Recommended: OS: Windows XP (SP

<https://www.slaymammas.com/eclipse-cdt-new-qt-form-wizard-crack-download/>

[https://kvmichocolates.com/wp-content/uploads/Lyrics\\_Plugin\\_for\\_Winamp.pdf](https://kvmichocolates.com/wp-content/uploads/Lyrics_Plugin_for_Winamp.pdf)

<https://www.stagefinder.nl/uncategorized/coinage-2006-crack-product-key-full-latest/>

<https://claremontecoforum.org/2022/06/ofx2qfx-crack-download/>

<https://delicatica.ru/2022/06/06/auvisoft-audio-converter-crack-win-mac-updated-2022/>

[https://ourvipnetwork.com/upload/files/2022/06/xHd3rgvG9glXF9wrpUWB\\_06\\_3488754077c048c8a948ddc2e27221a1\\_file.p](https://ourvipnetwork.com/upload/files/2022/06/xHd3rgvG9glXF9wrpUWB_06_3488754077c048c8a948ddc2e27221a1_file.pdf) [df](https://ourvipnetwork.com/upload/files/2022/06/xHd3rgvG9glXF9wrpUWB_06_3488754077c048c8a948ddc2e27221a1_file.pdf)

<https://patmosrestoration.org/wp-content/uploads/2022/06/kalliz.pdf>

[https://encontros2.com/upload/files/2022/06/4OwSxL6wo5V8x46WLJYq\\_06\\_3488754077c048c8a948ddc2e27221a1\\_file.pdf](https://encontros2.com/upload/files/2022/06/4OwSxL6wo5V8x46WLJYq_06_3488754077c048c8a948ddc2e27221a1_file.pdf) [https://morda.eu/upload/files/2022/06/JjtN2xeP84TkTG8k7Ulp\\_06\\_a764df46d93c60e1284b2d6729947979\\_file.pdf](https://morda.eu/upload/files/2022/06/JjtN2xeP84TkTG8k7Ulp_06_a764df46d93c60e1284b2d6729947979_file.pdf) [https://skatesquad.com/upload/files/2022/06/uaN4s57lvt76unmKME8v\\_06\\_a764df46d93c60e1284b2d6729947979\\_file.pdf](https://skatesquad.com/upload/files/2022/06/uaN4s57lvt76unmKME8v_06_a764df46d93c60e1284b2d6729947979_file.pdf)